Slides adapted from CS 198 slides with the gracious permission of Armando Fox and Will Sobel

# RUBY ON RAILS

CS 186 – Arsalan Tavakoli 3/18/2008

# Today's Agenda / Goals

- Evolution of the Web
- □ What is Ruby on Rails?
- Brief overview of Ruby
- □ Rails
	- **□ CRUD**
	- **□ Active Records/Controller/Views**
	- **Rendering**
	- **□** (Too Much to List Here)
- $\Box$  Probably won't finish it all, but serves as a good reference

# Web 1.0

- $\Box$  Web 1.0: user interaction == server roundtrip
	- **n** Other than filling out form fields
	- **Exery user interaction causes server roundtrip**
	- **Exery roundtrip causes full page redraw**
- Web 1.5: user interactions *without* contacting server
	- $\blacksquare$  **e.g. form validation before submit**
	- **n** e.g. selecting something from menu A causes contents of menu B to change
	- **But every roundtrip** *still* causes full page redraw

# Web 2.0

*Separation* of server roundtrip from page rendering

- nitial load of page & draw page
- User interaction causes *background* roundtrip to server
- Response from server "captured" and passed to a programmer-defined JavaScript function
- That function can redraw *part of* the page *in place* (using same mechanisms as Web 1.5)
- Result: "desktop-like" responsive UI's *that can contact server*
	- **<u>n</u>** Auto completion
	- $\blacksquare$  "Lazy" fetch of complicated parts of page
	- $\blacksquare$  etc

# What is Ruby on Rails?

Ruby is a *language* that is*...*

- **diagorally typed, interpreted, object-oriented,** functionally-inspired
- Rails is a *web application framework* that...
	- **E** embodies the MVC design pattern
	- emphasizes *convention over configuration*
	- *leverages* Ruby language features incl. dynamic typing, metaprogramming, & object-orientation to provide elegant support for both goals
- Rails handles everything up to the point where *your code* is called
- And everything past the point where *your code* delivers stuff to the user.

# A Couple of Notes

- We are using Rails 1.2.3, not Rails 2.0
	- **□** Slight differences between the two, be careful when looking at tutorials on the web.
- □ Install RoR on your computer for easier access
	- **InstantRails for Windows**
	- **<u>E</u>** Locomotive for Mac OSx
- □ LOTS of simple ROR tutorials out there
	- *Rolling with Ruby on Rails (Revisited)* is the most popular and a good place to start

# Ruby

- □ Purely Object-Oriented Language
	- **EXERYTHING is an object, and EVERYTHING** has a type
- **□ Borrows from:** 
	- **□ Lisp, Perl, Smalltalk, and CLU**
- □ Exists outside of Rails (but the reverse isn't true)
- irb: Ruby's built-in interpreter to test out commands and test code
- n ri: Ruby's equivalent to 'man'

## Variables

- □ A Variable in Ruby holds objects
	- Since everything is an object, a variable can hold anything!
- **□** Variable names indicate scope, not type
	- **Local Variable**: foo, bar, Lemp
	- **Instance Variable:** @foo, @bar, @\_temp
	- **Symbol:** :foo, :bar, :\_temp
	- Array: [1, "1", :one]
	- Hash: { :one => 1, 'two' => 2}

# Review: Naming Conventions & **Syntax**

### **ClassNames**

class NewRubyProgrammer ... end

 $\Box$  method names and variable names

def learn conventions ... end

predicate like methods?

def is faculty member? ... end

- **Return values** 
	- **Each method returns a single object**
	- If no explicit return statement, then return object is that which was last referenced.

```
Def return_10(v)
  10;
End;
```
## Review: Syntax

- $\Box$  Syntax features
	- Whitespace is not significant (unlike Python)
	- **□** Statements separated by semicolons or newlines
	- Statement can span a newline\*
	- **Parentheses can often be omitted\*** 
		- \* when unambiguous to parser; use caution!!
- $\checkmark$  raise "D'oh!" unless valid(arg)
- $\checkmark$  raise "D'oh!" unless valid arg
- ✘ raise "D'oh!" unless valid(arg)
- Advice: *use a good text editor*

# The MVC Design Pattern

- Goal: separate organization of data (model) from UI & presentation (view) by introducing *controller*
	- **n** mediates user actions requesting access to data
	- **p** presents data for *rendering* by the view
- □ Web apps are "sort of" MVC by design

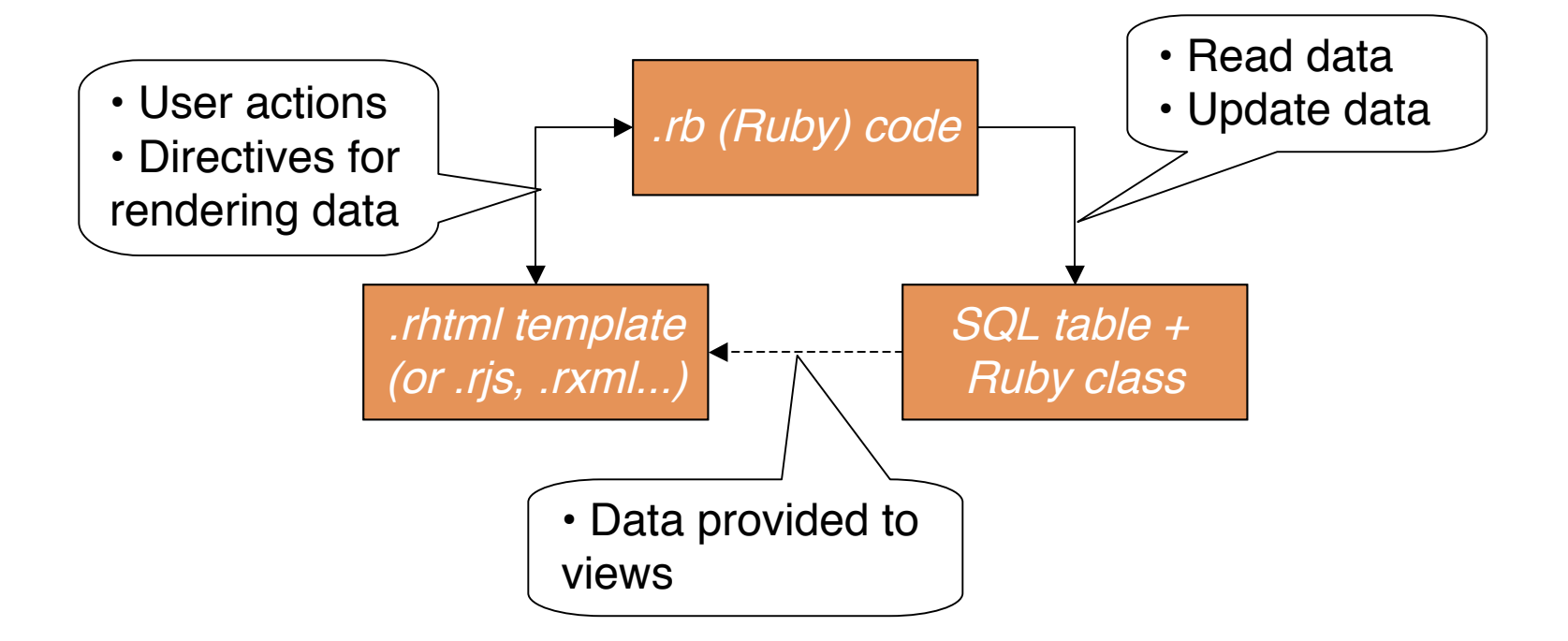

# A Less Trivial Example...

Let's walk through a full (single-table) MVC example...

- 1. Design the model
- 2. Instantiate the model (table & Ruby code)
- 3. Basic controller to do CRUD (Create, Read, Update, Destroy) operations on model

# SQL 001

- A SQL *table* has a number of *rows* of identical structure
- Each row has several *columns (fields, attributes, etc.)*
- □ You can define relationships between tables (*associations*)—we'll get to that later
- □ A collection of tables & relationships is called a *schema*

# MVC in RoR: Convention over **Configuration**

### **If data model is called** *Student:*

- model (Ruby class) is *app/models/student.rb*
- SQL table is *students*
	- $\blacksquare$  table row = object instance
	- columns = object methods  $(a/k/a)$  object instance variables)
- **n** controller methods live in *app/controllers/student\_controller.rb*
- views are *app/views/student/\*.erb.html*
	- **a** and other types of views we'll meet later

# Preview: CRUD in SQL

### 4 basic operations on a table row: **C**reate, **R**ead, **U**pdate attributes, **D**estroy

```
INSERT INTO students
  (last name, ucb sid, degree expected)
  VALUES ("Fox"
, 99999,
"1998-12-15"),
         ("Bodik"
, 88888,
"2009-06-05")
SELECT * FROM students
  WHERE (degree_expected < "2000-01-01")
UPDATE students
  SET degree expected="2008-06-05"
  WHERE last_name="Bodik")
DELETE FROM students WHERE ucb_sid=99999
```
# Rails ActiveRecord models

- □ ActiveRecord, a major component of Rails...
	- Uses SQL tables as underlying storage, and SQL commands as underlying manipulation, of collections of Ruby objects
	- (Later) Provides an object-relationship graph abstraction using SQL *Joins* as the underlying machinery
- □ Oversimplification: 1 instance of Ruby class Foo == 1 row in a SQL table called *Foos*
- □ Let Rails do the work of creating our model and related stuff:

script/generate scaffold student last\_name:string first\_name:string ucb\_id:integer degree\_expected:datetime

## More to notice about scaffolding

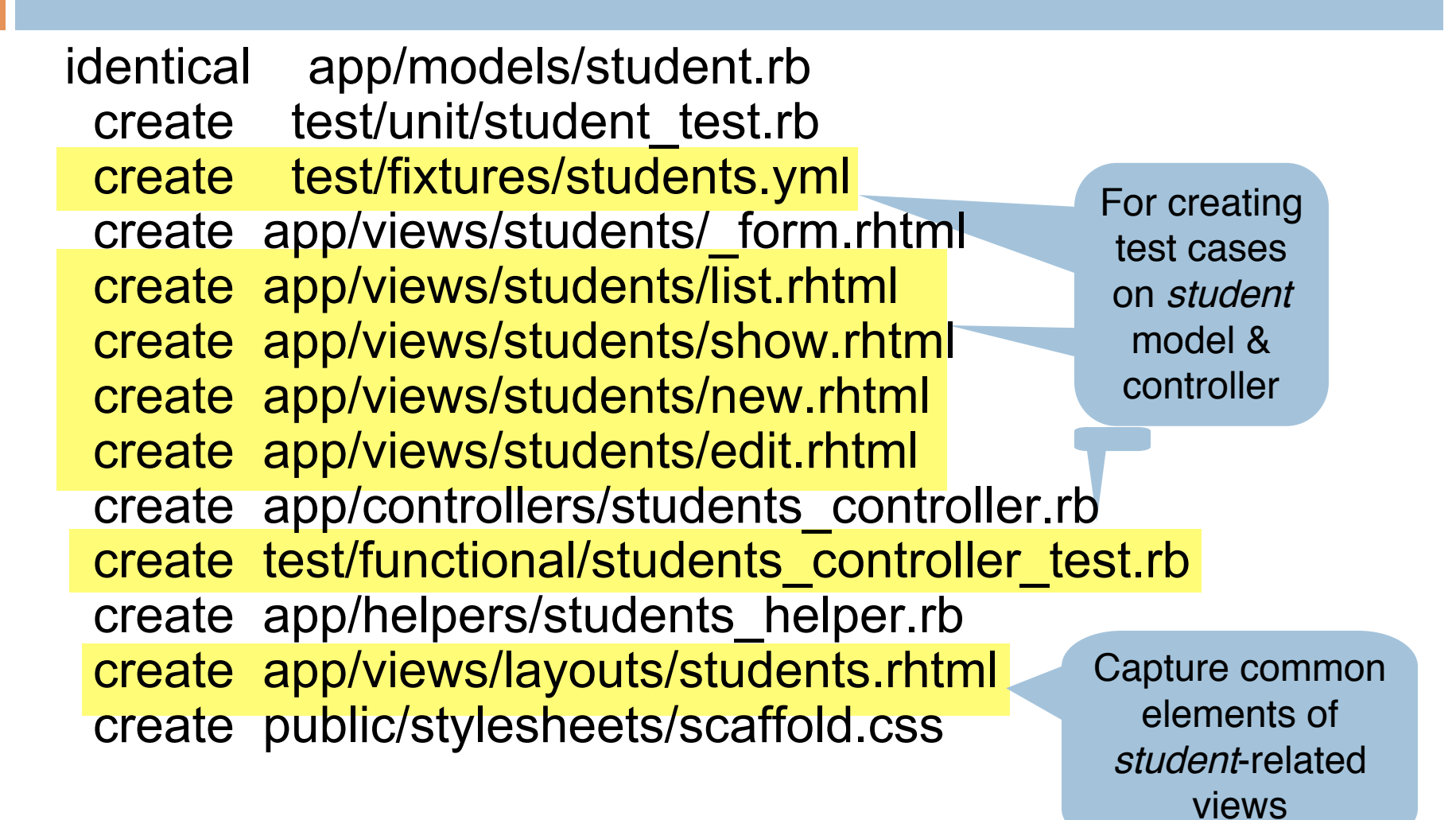

# Creating the Students table

- □ We're not done yet! Students table doesn't exist...so let's define a student
	- **E** edit the *migration* file 001\_create\_students.rb
	- **n** give each student a first & last name, UCB ID, degree date
- $\Box$  Let Rails do the work of interacting with the database:

rake db:migrate

Question: *what database?*

*config/database.yml*

## While we're on SQL... what's a *primary key* anyway?

- $\Box$  Column whose value must be unique for every table row Why not just use (e.g.) last name or  $SID#?$
- □ SQL AUTO INCREMENT function makes it easy to specify an integer primary key
- If using *migrations* to create tables (recommended), Rails takes care of creating an autoincrement primary key field called ID

```
CREATE TABLE students (
   id INT NOT NULL AUTO_INCREMENT,
  last_name VARCHAR(255),
  first_name VARCHAR(255),
  ucb_sid INT(11) DEFAULT 9999
);
```

```
class CreateStudents<ActiveRecord::Migration
 def self.up
    create_table :students do |tbl|
     tbl.column :last_name, :string
     tbl.column :first_name, :string
     tbl.column :ucb_sid, :integer,
         :null=>false, :default=>9999
    end
 end
 def self.down
   drop_table :students
 end
end
```
## Recap

- **CRUD,** the four basic operations on database rows
- **□ ActiveRecord**, a library that arranges to "map" your models into database rows
- **□ scaffolding** gets your app off the ground early, then you can selectively replace it
	- **E** captures common model of a Web front-end to CRUD operations
- **convention over configuration** makes both of the above tractable to implement while saving you work

# Active Record: what is it?

- □ A class library that provides an objectrelational model over a plain old RDBMS
- $\Box$  Deal with objects & attributes rather than rows & columns
	- SELECT result rows ⇔ enumerable collection
	- (later) object graph ⇔ join query

# More on Student Example

- **object attributes** are "just" instance methods (a la attr accessor)
	- **B** so can already say stu.last\_name, stu.ucb sid, etc.
	- **u** what line in what file makes this happen?
- **□ ActiveRecord accessors/mutators** 
	- **n** default attr accessor for each table column
	- **perform type-casting as needed**
	- **E** can be overridden, virtualized, etc.

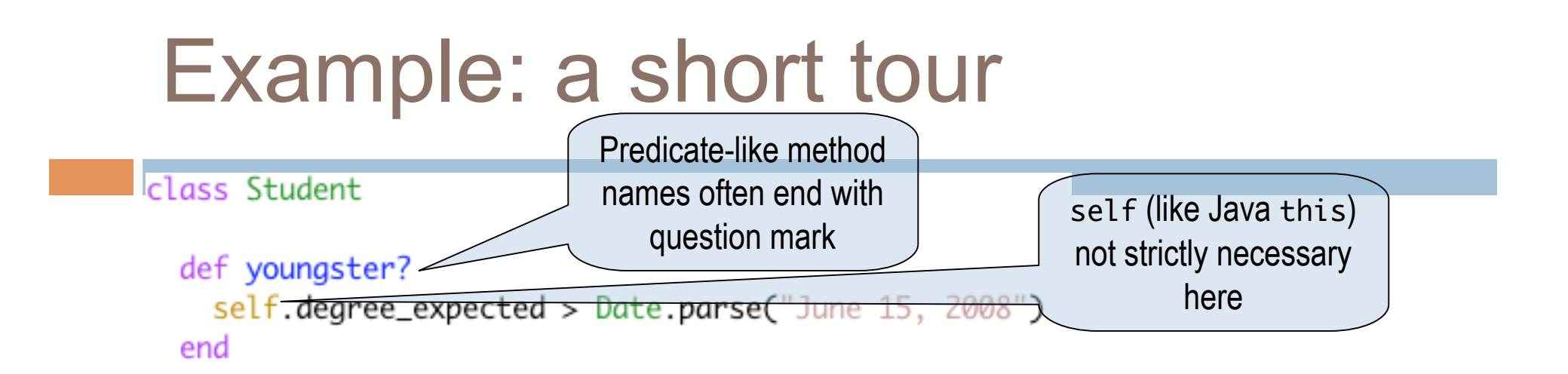

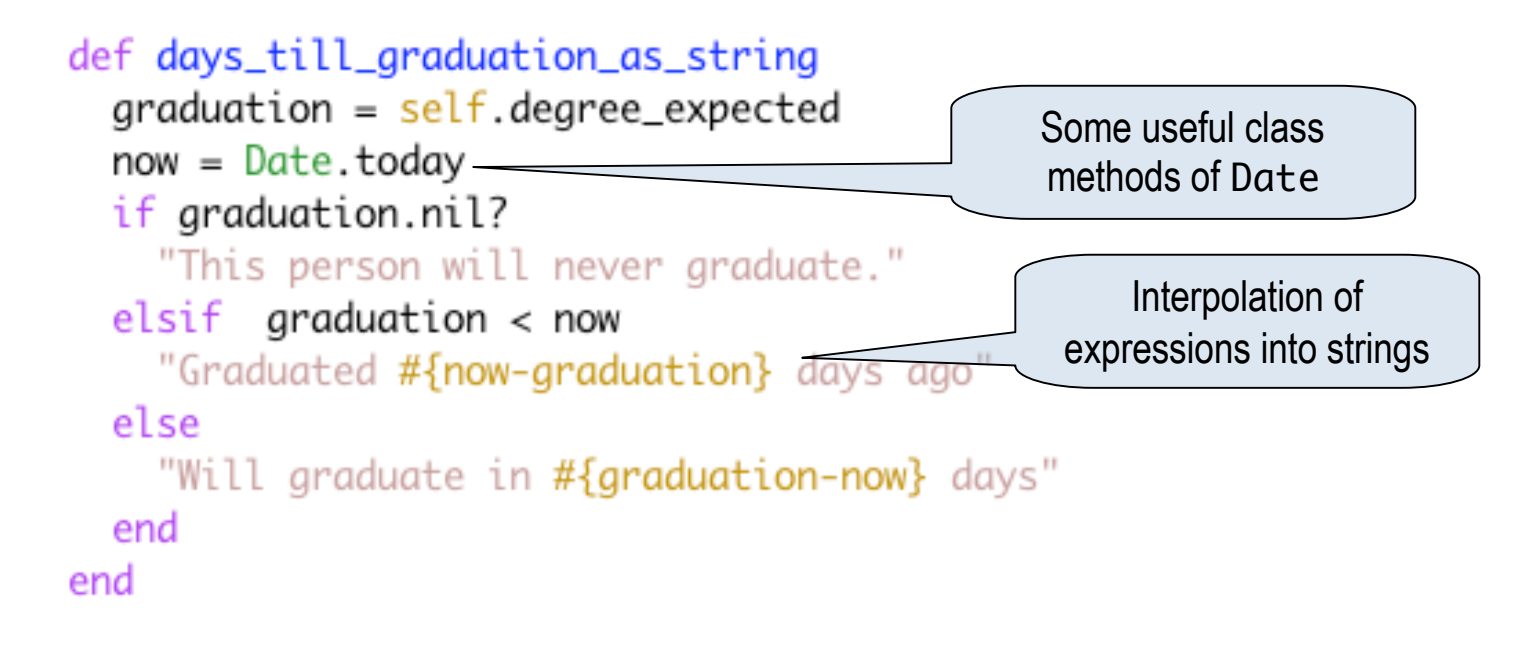

end

## Constructors

 Method named *initialize*, but invoked as *new*  $\Box$  (at least) 3 ways to call it...

```
s = Student.new('last_name =& "Fox",# unspecified attributes get
                # table column's DEFAULT values
                :ucb_id => 99988)
s = Student.new do Istul
  stu.last_name = "Fox"stu.ucb id = 99988end
s = Student.news.last name = "For"s.ucb_id = 99988
```
## New != Create

#### **□ Call s. save to write the object to the database**

```
s.create(args) \approx s.new(args); s.save
```
- s.update attributes(hash) can be used to update attributes in place
- s.new record? is true iff no underlying database row corresponds to s
- **p** save does right thing in SQL (INSERT or UPDATE)
- □ Convention over configuration:
	- **n** if id column present, assumes primary key
	- **n** if updated at/created at columns in table, automatically are set to update/creation timestamp

# $find() \approx SQL$  SELECT

```
# To find an arbitrary single record:
s = Student.find(:first) # returns a Student instance
# To find all records:
students = Student.find(:all) # returns enumerable!
# find by 'id' primary key (Note! throws RecordNotFound)
book = Book.find(1235)# Find a whole bunch of things
ids array = get list of ids from somewhere()
students = Student.find(ids array)# To find by column values:
armando = Student.find_by_last_name('Fox') # may return nil
a local qrad =Student.find_by_city_and_degree_expected('Berkeley',
   Date.parse('June 15,2007+)
# To find only a few, and sort by an attribute
many_localgrads = Student.find_all_by_city_and_degree_expected('Berkeley'
,
  Date.parse('\overline{J}une\overline{15,2007}'),:\overline{I}imit=>\overline{30},:order=>:last_name)
```
## Find by conditions

• Use ? for values from parameters. Rails will sanitize the SQL and prevent any SQL injection

Student.find(:all, :conditions => "last\_name LIKE 'fox' AND  $degree\_expected > #{Date.parse('June 15,2007').to_{formatted_s}")}$ # better - sanitizes SQL to avoid injection attacks, and does type casting: **Student.find(:all, :conditions => ["last\_name LIKE ? AND degree\_expected > ?",** tainted\_lastname, Date.parse('Jun 15,07')])

You can also specify ordering and use arbitrary SQL operators:

```
# Using SQL conditions
books = Book.find(:all,
  :conditions => ['pub_date between ? and ?'
,
  params[:start_date], params[:end_date]],
   :order => 'pub_date DESC')
```
# Find by conditions

#### □ Use ? to substitute in condition values

```
not mandatory, but a good idea!
Student.find(:all, :conditions => "last_name LIKE 'fox' AND
  degree expected > #{Date.parse('June 15,2007').to formatted s}")
# better - sanitizes SQL to avoid injection attacks, and does type casting:
Student.find(:all, :conditions => ["last_name LIKE ? AND degree_expected > ?",
                                  tainted_lastname, Date.parse('Jun 15,07')])
```

```
□ You can include other SQL functionality
# Using SQL conditions
books = Book.find(:all,
   :conditions => ['pub_date between ? and ?'
,
  params[:start_date], params[:end_date]],
  :order => 'pub_date DESC')
```
#### □ You can roll your own

```
s = Student.find by sql("SELECT * FROM students ...")
```
## Advanced Find

You can also specify limits and offsets, and oh so much more

```
books = Book.find(:all,
  :conditions => ['pub_date between ? and ?'
,
       params[:start_date], params[:end_date]],
    :limit => 10, :offset => params[:page].to_i * 10)
```
- $\cdot$  : lock Holds lock on the records (default: share lock)
- : select Specifies columns for SELECT (default \*)
- :group (used with select) to group
- $\cdot$  : readonly load as read-only (object can't be saved)
- : include Prefetches joined tables
- Note: use SQL-specific features at your own risk....

## Caveat!

- The result of a find-all operation *mixes in* Enumerable
- Enumerable defines methods find and find\_all
- Not to be confused with
	- ActiveRecord::Base#find!

**students = Student.find(:all, :conditions => ["degree\_expected > ?", Time.now])** palindromic = students.find\_all {  $|s|$  s.last\_name.reverse == s.last\_name } lucky = palindromic.find {  $|s|$  s.ucb\_id.odd? }

## Action View

- $\Box$  A template for rendering views of the model that allows some code embedding
	- **n** commonly RHTML (.html.erb); also RXML, HAML, RJS
	- note...too much code breaks MVC separation
	- **n** convention: views for model *foo* are in app/views/foo/
- □ "Helper methods" for interacting with models
	- model values→HTML elements (e.g. menus)
	- HTML form input→assignment to model objects
- □ DRY (Don't Repeat Yourself) support
	- *Layouts* capture common page content at application level, model level, etc. (app/views/layouts/)
	- *Partials* capture reusable/parameterizable view patterns

# Helper Methods for Input & **Output**

□ Views: Insert Ruby code snippets among HTML

■ Anatomy: <% code %> <%= output %>

- □ But these form tags are generic...what about modelspecific form tags?
- $\Box$  In the RHTML template:

```
<%= form_for(@student) do |f| %>
```
...etc....

 $\Box$  In HTML delivered to browser:

```
<input id="student_last_name"
  name="student[last name]" size="30" type="text"
  value="Fox" />
```
□ What happened?

# Action Controller

- $\Box$  Each incoming request instantiates a new Controller object with its own instance variables
	- Routing determines which method to call
	- **<u>n</u>** Parameter unmarshaling (from URL or form sub.) into params[] hash
	- $\ddot{\ddot{\bullet}}$ ...well, not really a hash...but responds to [], []=
- $\Box$  Controller methods set up instance variables
	- $\blacksquare$  these will be visible to the view
	- **E** controller has access to model's class methods; idiomatically, often begins with  $\text{Model}.find(....)$

## Then we render...

### Once logic is done, render the view

```

render : action => 'edit', : layout => 'false'
render : text => "a bare string"
# many other options as well...
```
- **E** exactly one *render* permitted from controller method (1 HTTP request  $\Leftrightarrow$  1 response)
- Convention over configuration: implicit *render* **n** if no other *render* specified explicitly in action method
	- **n** looks for template matching controller method name and renders with default layouts (model, app)

# What about those model-specific form elements?

### Recall:

```
<input type="text" id="student_last_name"
name="student[last_name]"/>
```
- **□ Related form elements for student attributes will** be named student [*attr* ]
	- **n** marshalled into params as params[:student][:last\_name], params[:student][:degree expected], etc.
	- **n** i.e, params [:student] is a hash : last name=>string, :degree\_expected=>date, etc.
	- and can be assigned directly to model object instance
	- **helpers for dates and other "complex" types...magic**

## What else can happen?

- **E** redirect to allows falling through to different action *without* first rendering
	- **n** fallthrough action will call render instead
	- **u** works using HTTP 302 Found mechanism, i.e. separate browser roundtrip
- $\Box$  example: update method
	- **□** fail: *render* the edit action again
	- **E** success: redirect to "URL indicated by this estudent object"
- alternate (older) syntax for redirects:

redirect\_to :action => 'show' , :id => @student.id

# The Session Hash

- □ Problem: HTTP is stateless (every request totally independent). How to synthesize a *session* (sequence of related actions) by one user?
- **□ Rails answer:** session [] is a magic persistent hash available to controller
	- Actually, it's not really a hash, but it quacks like one
	- Managed at dispatch level using cookies
	- **D** You can keep full-blown objects there, or just id's (primary keys) of database records
	- **Deploy-time flag lets sessions be stored in filesystem,** DB table, or distributed in-memory hash table

# The Flash

- **Problem: I'm about to** redirect to somewhere, but want to display a notice to the user
- $\Box$  yet that will be a different controller instance with all new instance variables
- Rails answer: flash[]  $\frac{1}{2}$ 
	- contents are passed to the *next* action, then cleared
	- I to this action: flash.now[:notice]
	- **<u>E</u>** visible to views as well as controller

```
def controller method 1
  if (badness)
    flash[:notice] = "You lose!"redirect_to : action => 'try_it'
  end
end
def try_it
  #...some stuff...
end
# in try_it.rhtml:
l<sup>2</sup>% if flash[:notice] %
  <p class="errorMsg">
    <%= flash[:notice] %>
  \langle/p>
≪ end %>
```
• Strictly speaking, could use session & clear it out yourself

# Controller predicates: verify

- □ A declarative way to assert various preconditions on calling controller methods
- $\Box$  You can check selectively (: $\circ$ nly, :except) for:
	- **HTTP request type (GET, POST, Ajax XHR)**
	- **Presence of a key in the flash or the session**
	- **Presence of a key in params** []
- $\Box$  And if the check fails, you can...
	- **n** redirect to somewhere else
	- add to flash a helpful message

### □ Example:

```
verify : method => : post, : only => 'dangerous action',
  :redirect to => {:action => 'index'},
  :add to flash => "Dangerous action requires Post"
```
# More General Filters

 $\Box$  Code blocks that can go before, after or around controller actions; return Boolean

```
before filter :filter method name
before filter { | controller| ... }
before_filter ClassName
```
- $\Box$  options include : only, : except, etc.
- **n** multiple filters allowed; calls provided to prepend or append to filter chain
- $\blacksquare$  subclasses inherit filters but can use  $\text{skip}\_ \text{filter}$  methods to selectively disable them
- $\Box$  If any before-filter returns false, chain halted & controller action method won't be invoked
	- $\blacksquare$  so filter should redirect to, render, or otherwise deal with the request
- □ Simple useful example: a before-filter for nested routes!

```
before filter : load professor
def load_professor
  @professor = Professor.find(params[:professor_id])
end
```
## Intro. to Associations

- □ Let's define a new model to represent Courses. ■ keep it simple: name, CCN, start date (month & year)
- $\Box$  What's missing: a way to identify who is in the class!
- Rails solution: (similar to database *foreign keys*)
	- **n Add column** course id to Students table
	- **n Declare that a Course** has many : students
	- Both of these are Rails *conventions*
- $\Box$  Set a given student's course id field for the course they are taking
	- An obvious problem with this approach...but we'll fix it later

# Associations In General

- x *has\_many* y
	- **■** the *y* table has an *x id* column
	- **p** y belongs to x
	- Note! Table structure unaffected by whether you also define the *belongs* to....so why do it?
- x *has\_one* y
	- actually like *has\_many:* does same SQL query but returns *only the first* result row

# Using Associations

Going forward (course has\_many students):

```
@c = Course.find(...)
```
 $\text{Qs} = \text{Qc}.\text{students}$ 

 $\blacksquare$  What is the "type" of  $@s?$ 

 $\Box$  Going the other way (student belongs to course):

```
\text{Qs} = Student.find(...)
```

```
\begin{bmatrix} 1 & c \\ c & d \end{bmatrix} \begin{bmatrix} 1 & c \\ c & d \end{bmatrix}
```
# Modeling professors

 $\Box$  How should we change the schema to support *course belongs\_to professor*?

class Course < ActiveRecord::Base has\_many : students belongs\_to :professor end

class Professor < ActiveRecord::Base has\_many : courses end

What about all the students that a professor teaches?

```
Qp = Professor.find(...))@c = Professor.courses
  \mathcal{Q}_S = \mathcal{Q}_C. students
 Or....
  class Professor < ActiveRecord::Base
    has_many : courses
    has_many :students, :through => :courses
  end
```
□ Now we can just write:

```
 @s = Professor.find(...).students
```
What is happening in terms of tables in this example?

- SQL is doing a **join**
- □ Which you'll learn about next time....
- The message is:
	- Active Record tries to provide the abstraction of an *object graph* by using SQL table *joins*.
- □ The *xxx id* fields are called *foreign keys.*

## Virtual attributes example: simple authentication

 Assume we have a table *customers* with columns *salt* and *hashed\_password...*

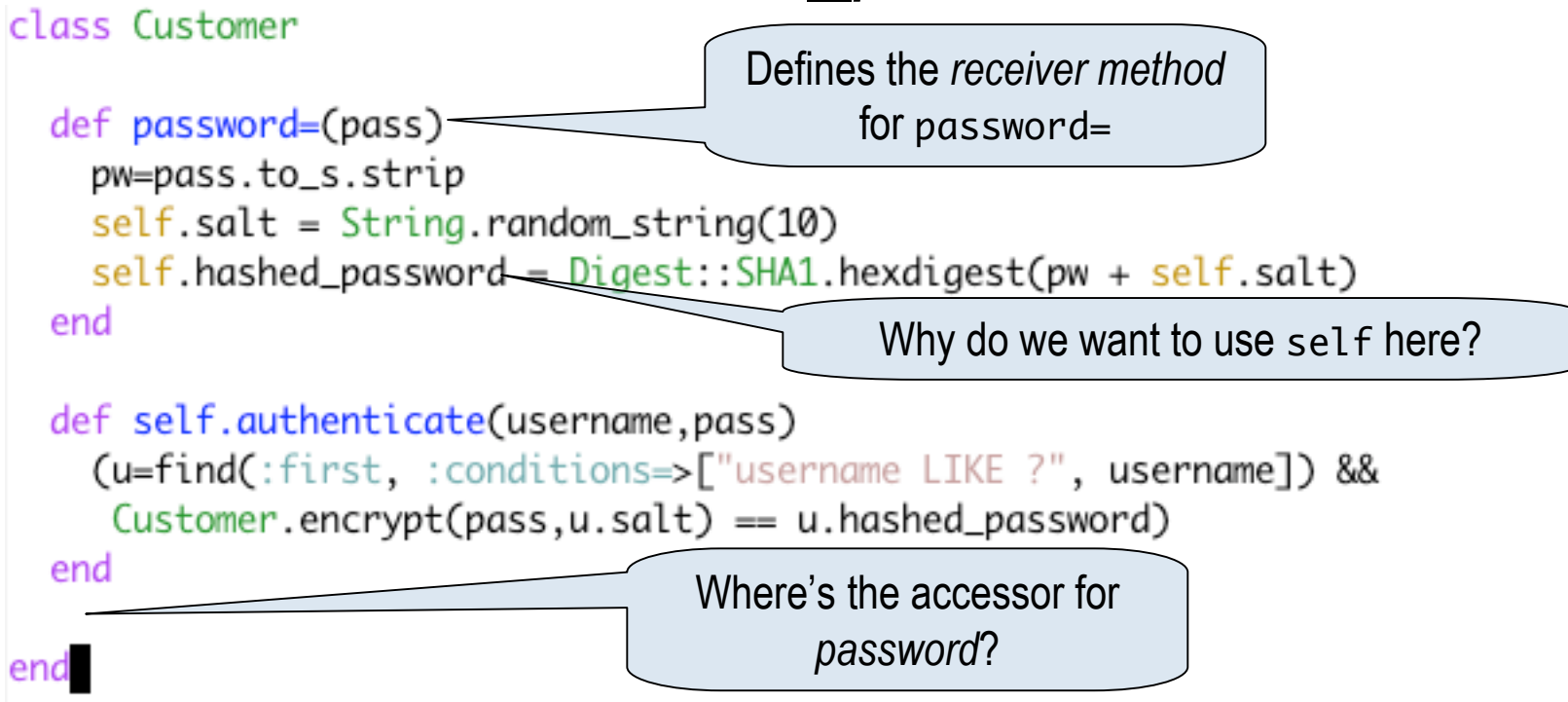

# **Summary**

- □ ActiveRecord provides (somewhat-)databaseindependent object model over RDBMS
- □ ActionView supports display & input of model objects
	- **□** facilitates reuse of templates via layouts & partials
- **□ ActionController dispatches user actions,** manipulates models, sets up variables for views
	- **d** declarative specifications capture common patterns for checking predicates before executing handlers

## \$APP\_ROOT/config/routes.rb

- Ruby code (that makes use of high-level methods!) to declare "rules" for mapping incoming URLs to controllers/actions
- actually each rule has 2 purposes:
	- 1. map incoming URL to ctrler/action/params
	- *2. generate* URL to match ctrler/action/params
		- e.g. when using link\_to, redirect\_to, etc.
- What's in a rule?
	- **E** A URL template
	- **E** Keywords stating what to do

# Simple example

### In routes.rb:

```
map.connect 'professors/:dept'
,
  :controller => 'professors'
, :action => 'list'
```
### In one of your views:

<%= link\_to "List professors in EECS" , :controller => 'professors', :action => 'list', : dept => 'eecs', : hired\_since => 2005 %>

matching is determined by *keywords*

**n** link\_to uses underlying function url\_for, which consults routing rules to build the URL:

http://www.yourapp.com/professors/eecs?hired\_since=2 005

# Simple example cont.

### $\Box$  In routes.rb:

map.connect 'professors/:dept' , :controller => 'professors', :action => 'list'

### □ Now if someone visits this URL:

http://www.yourapp.com/professors/eecs

Matching is determined by *position*

### □ How about:

http://www.yourapp.com/professors/eecs?glub=1&hired\_ since=2006

### □ How about:

http://www.yourapp.com/professors

# Default routes

- $\Box$  URL is compared to routing rules, one at a time, until match found
	- **n** then "wildcard" pieces of URL get put into params []
- **□** If no match, *default route* (last one in routes.rb) is used
	- **n** typically something like: map.connect ':controller/:action/:id'
	- **□ e.g., catches things like professors/edit/35**
	- **Warning!** Can lead to dangerous behaviors
- Use the *root route* to map the "empty" URL (e.g. http://www.myapp.com):

```
map.root :controller=>'main', :action=>'index'
```
## More on Routes

**□** Ordering of routes matters; more specific ones should come earlier so they'll match first

map.connect 'users/:action/:id' map.connect ':controller/:action/:id'

- **□ Many, many apps will never need to use more** than the "conventional" predefined routes
- $\blacksquare$  If you want to, you should definitely read more about routes offline

# REST is CRUD

- **□ REST Idea: each HTTP interaction should** specify, *on its own*, a CRUD operation and which object to do it on.
	- **□ GET used for read operations; POST for writes** (create, update, delete)
	- **□ Also guards against spidering/bots!**
- **□ Rails 2.0: routes, scaffolds and URL helpers** are now all RESTful by default

**E** result: syntax of link to, etc. has changed

**Get them by saying** map.resources :*model*

# REST and URI's

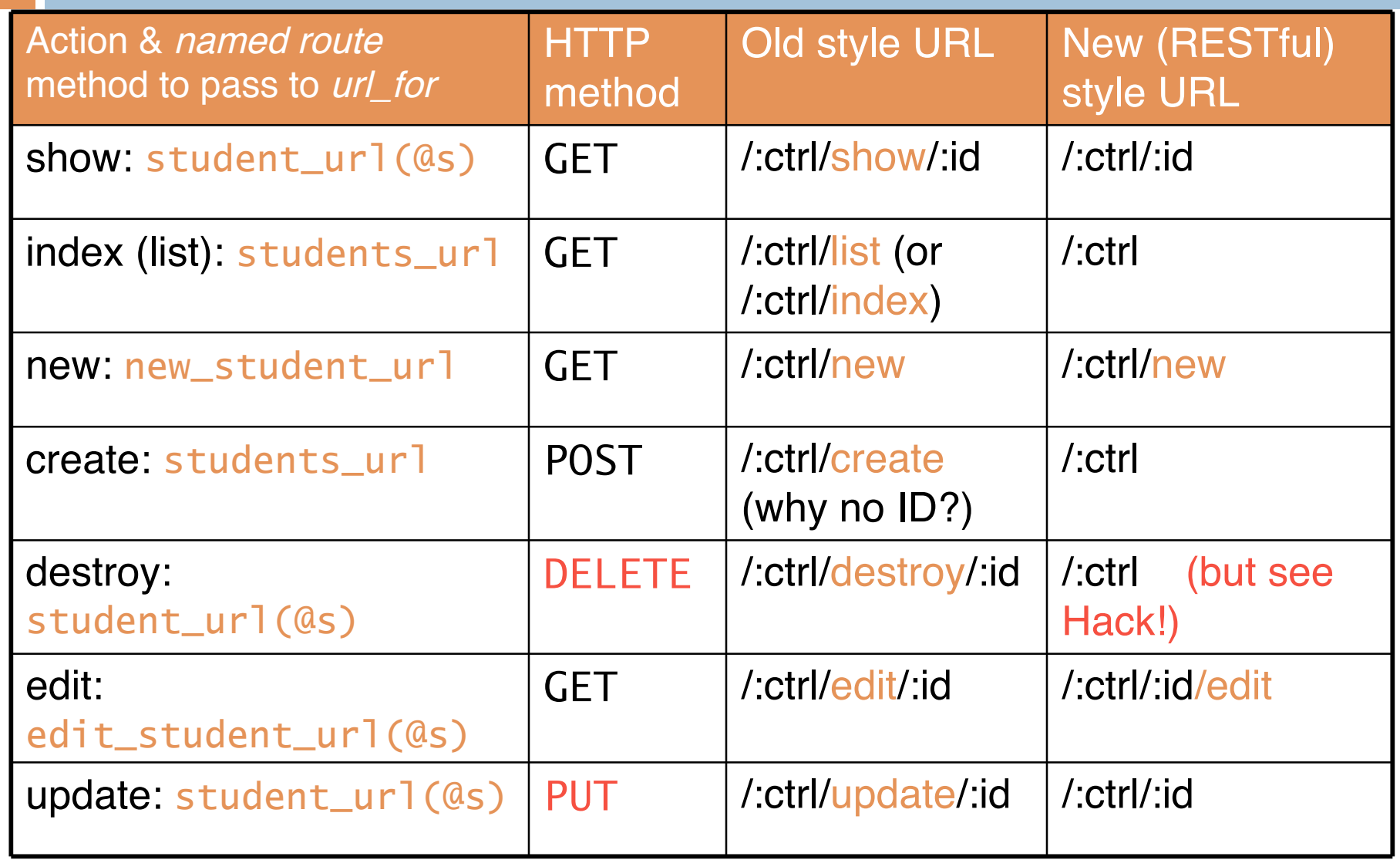